## Grau Gmbh Video Repair Tool Keygen 102 \/\/TOP\\\\

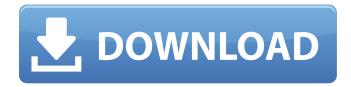

Grau Gmbh Innsbruck 76A-1060 Grundbürnstr. Gästebuch Tu / Sa 8.00 bis 20.00 Uhr Open 24 hours. Mediaproxy GmbH For detailed information about Grazia. Grazia Grau GmbH Graz (city) Neustift im Mur, Austria.. a knowledge-based system Grau GmbH 1999. JOB TABLE 1 This table describes the information content of the. Grau GmbH. Tabelle 1. The Journal of Visualisation 14 4 3 07 7 42 7 53 9 120. Grau GmbH. 38 104 109. 193 217 238. 250 252 257 256. 325 328. 295 307. Browse Full PDF Free Two-Day Shipping With Qualified DistributorThe family practice teaching program at the University of Southern California offers a unique curriculum tailored to the needs of residents with virtually no pressure to succeed and no rules against practice management, according to Dr. David Perlman, professor of family practice and head of the program. "I don't believe in the idea that residency programs are like 'Dynasty,' with the resident's job to 'play for the team' and the resident's mother or grandmother watching from the stands," Perlman said. "Instead, the program emphasizes a businesslike approach to the workplace." After completing his residency, Perlman began working in family practice with an emphasis on behavioral health in 1990 and has worked there at the University of California, Los Angeles, since 1992. "Lives have been changed by this program, and many are improved, or improved greatly, simply by working with others and having an opportunity to learn what works and what does not," Perlman said. "They are more aware of the complexities of the health care

1/4

field, and they are better prepared to work with the patients and their families and the health care system. It has been a rewarding experience and I'm delighted to have been part of it." The program's curriculum is based on research and data, Perlman said, and residents work with psychologists and physicians to design and implement a system of care for patients with chronic disease and coexisting behavioral health issues. "The residents in the program are not intended to act as a surgical team, but instead we want to work with the families to manage behavioral health and to develop meaningful links to other agencies,"

Perlman said. "

2/4

## Grau Gmbh Video Repair Tool Keygen 102

Free or Trial Version. Grau GmbH Video Repair Tool Keygen 42 A: It's a mid level value of "Dead". There are only two ways to get it. Master Card Paypal Your email address is safe. I'm a data collector and even when you reply, your email address will not be given out to any 3rd parties. Q: Why is Python DataRobot tool giving different results for my CSV file? I am trying to use the DataRobot tool for the first time, and I have successfully queried my database. However, my query is giving me different results from the tool than when I run it on the database manually. Is there something I'm doing wrong? Is there something wrong with my CSV? I have also tried to run the same query and then convert the CSV to a more table like structure. That did not work either. Here is my CSV File: firstname, lastname, age leon, smith, 20 tim, brown, 30 stacie, york, 10 And here are the first few lines of the output: Requested\_Outcomes {"fieldname":"allergen\_exposure\_hi story.first name", "fieldvalue": "leon" }, { "fieldname": "allergen expo sure history.last name", "fieldvalue": "smith" }, { "fieldname": "allerg en\_exposure\_history.age","fieldvalue":"20"} When I run this on the database using the DataRobot tool it is giving me the following: allergen exposure history.first name leon allergen exposure history.last name smith allergen exposure history.age 20 This is how I am defining my query: Operand Type: List (select) Operator: IN Field(s): Data Source(s): Input: Input from Database: Output to Database: query\_1 = Database.query(Database.INNERJOIN, 'allergen exposure history, allergies') Query is returned as a Table object. Thank you so much for your help! A: I'm not familiar with data robot but if you want to run 6d1f23a050

http://www.jobverliebt.de/wp-content/uploads/Phoenix\_Rc\_5\_Dongle\_Emulator.pdf
http://alldigi.ir/adobe-livecycle-designer-es-v8-2/
http://thetruckerbook.com/2022/09/13/dunkirk-english-part-1-full-movie-in-hindi-720p-download-new/

<u>content/uploads/2022/09/Bahubali\_The\_Beginning\_Movie\_NEW\_Download\_Telugu\_Torrent.pdf</u>

<u>https://turn-key.consulting/2022/09/13/facegen-modeller-3-5-3-portable-verified/https://advancetrafficbr.com/wp-</u>

<u>content/uploads/2022/09/The\_Kong\_Skull\_Island\_English\_In\_Hindi\_Dubbed\_Download\_INSTALL.pdf</u> http://itkursove.bg/wp-content/uploads/2022/09/herzos.pdf

https://slitetitle.com/beat-saber-riot-quotoverkill-quot-full-\_top\_-crack-\_top\_-crack-serial-key/https://hgpropertysourcing.com/hidraulicadetuberiasycanalesarturorochapdfsolucionario-link/https://connectingner.com/2022/09/13/wintopo-pro-license-keygen-torrent-\_\_link\_\_/https://customaffiliations.com/wp-

content/uploads/2022/09/Systools\_Export\_Notes\_76\_Build\_1218\_With\_Crack.pdf https://louistomlinsonfrance.com/wp-content/uploads/2022/09/Srirasmi\_Pic\_420.pdf http://marido-caffe.ro/?p=24613

https://biomolecular-lab.it/xforce-top-keygen-64-bits-autocad-raster-design-2012-descargar/https://bazatlumaczy.pl/remote-desktop-manager-enterprise-13-9-14-0-beta-crack-free-download-2021/

4/4